カー部分です)。 台は、再度の訂正公告にてお知らせします。

独立行政法人国際協力機構調達・派遣業務部次長(契約担当)

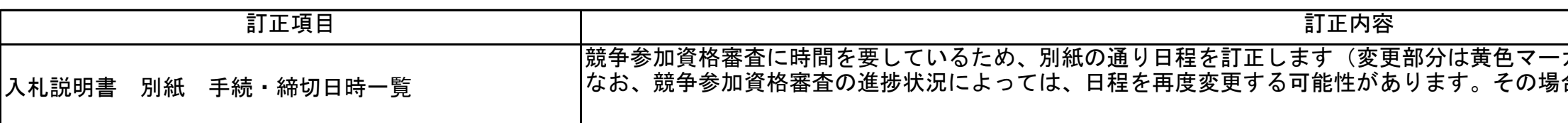

## 【調達管理番号:21a00914】渡航管理システム導入に係る設計・開発・運用及び保守業務

(公告/公示日:2021年11月16日)について、以下のとおり訂正します。

別紙

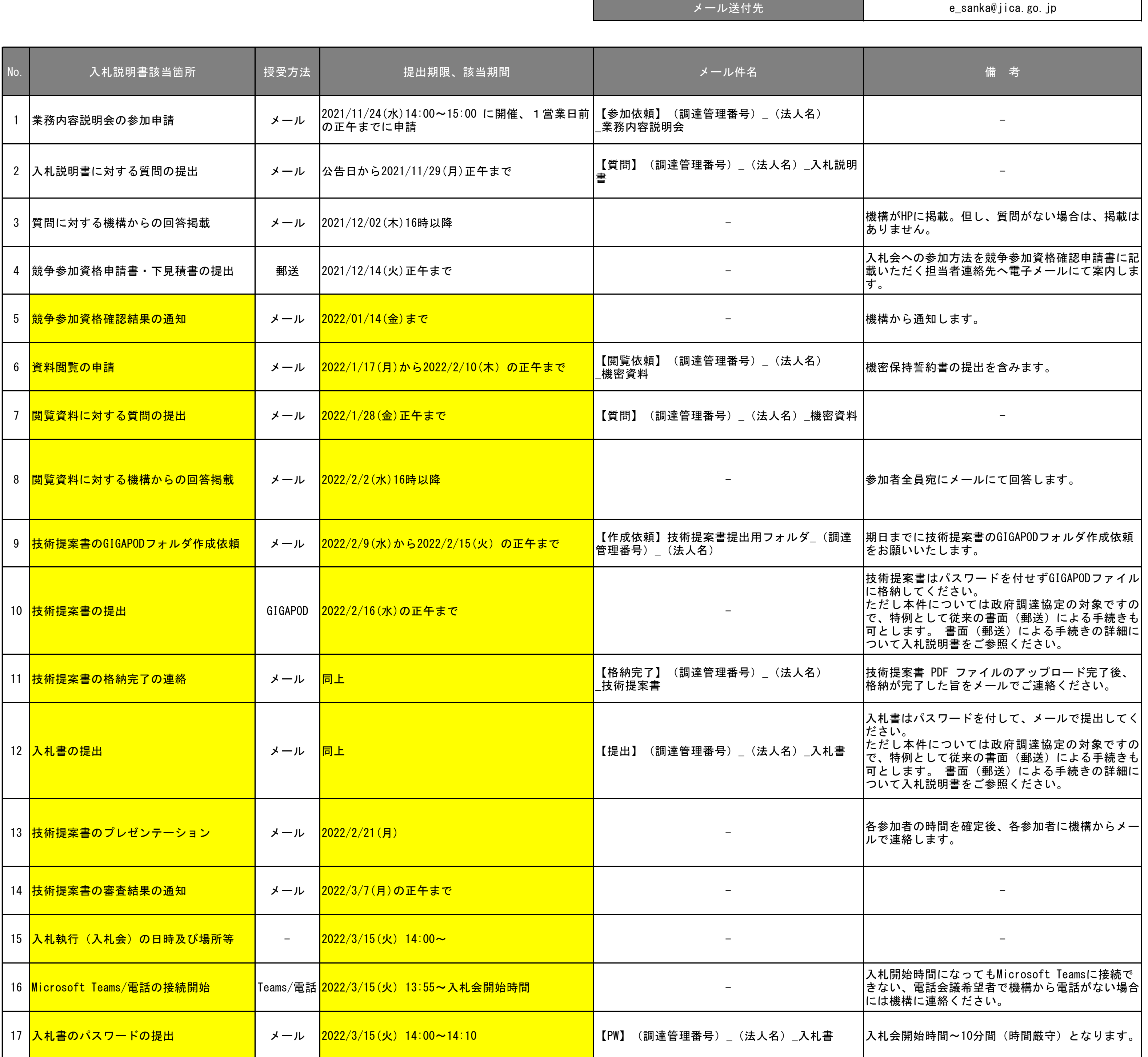

## 手続・締切日時一覧 (21a00914) 2021/11/16